## **ブラウザ通知機能を悪用した手口に注意!**

インターネットブラウザの通知機能を悪用して偽の通知を表示させ、 不審なサイトに誘導する手口の犯罪が確認されています。

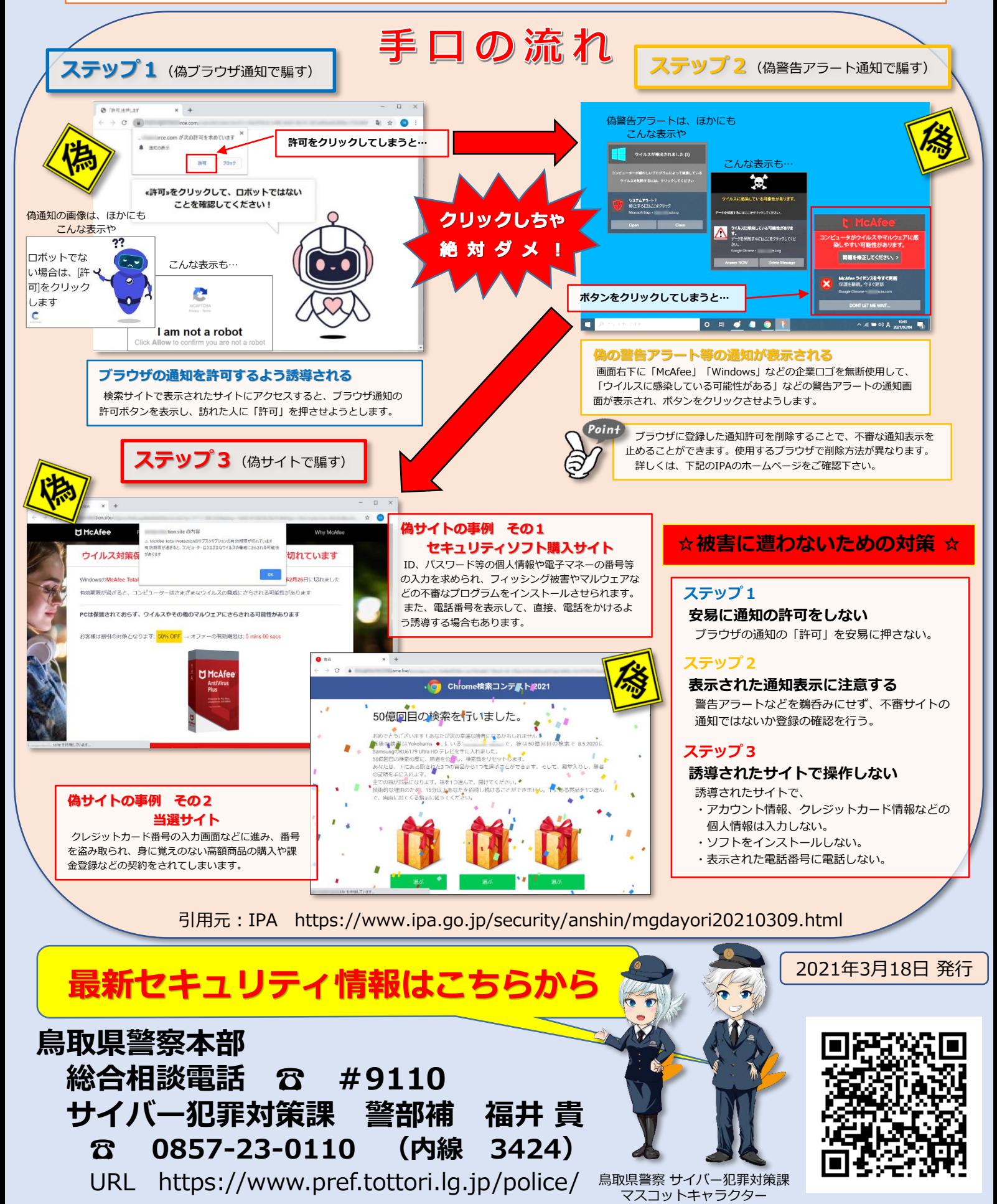